## BIOCARTA\_CBL\_PATHWAY

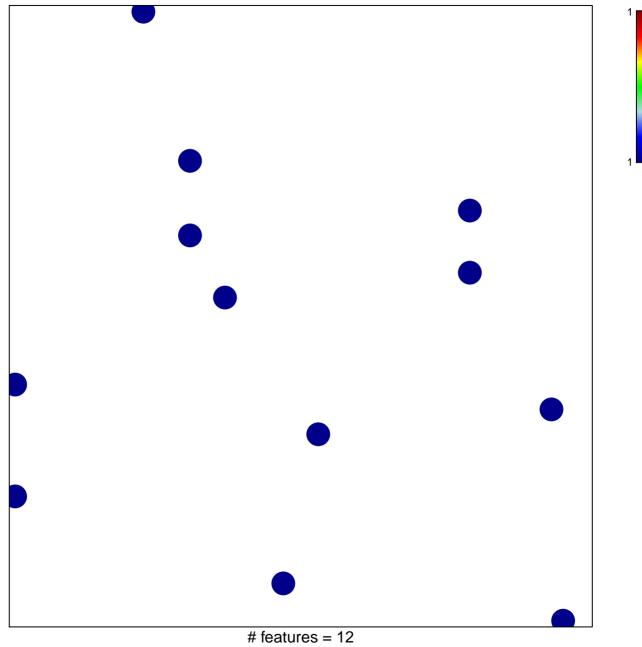

chi-square p = 0.84

## **BIOCARTA\_CBL\_PATHWAY**

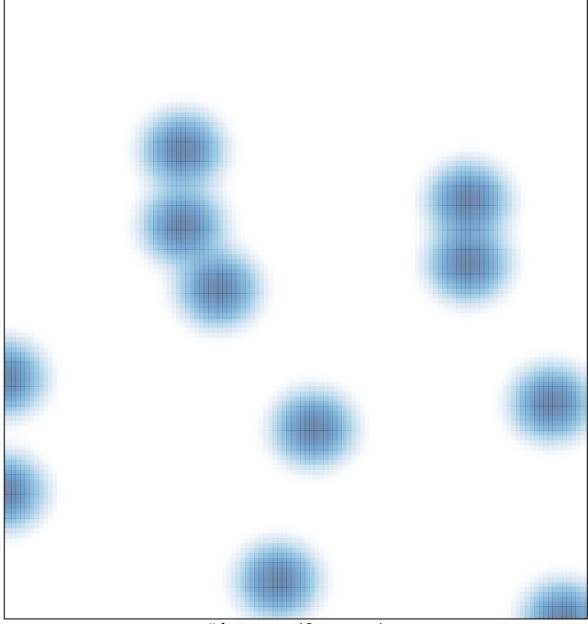

# features = 12, max = 1